FRIEDRICH-PAULSEN-SCHULE

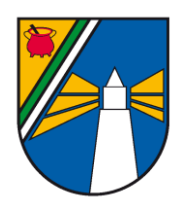

Gymnasium des Schulverbandes Südtondern

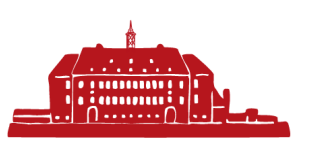

Liebe Eltern,

Ihre Kinder nutzen seit kurzer Zeit ein Tablet zum Lernen in der Schule und zu Hause. An einem Fachtag haben wir eine Grundlagenschulung durchgeführt und erste digitale Produkte erstellt. Die weitere Einarbeitung wird nach und nach im Fachunterricht erfolgen.

Bei technischen Fragen können die Schülerinnen und Schüler direkt mit ihrem Gerät zur IT-Sprechstunde gehen. Diese findet jeden Mittwoch von 9:30-11:30 Uhr im IT-Büro im Zwischenbau statt.

Die Mediennutzung ist in vielen Familien Gesprächsstoff, teilweise mit hohem Konfliktpotenzial. Das schulische iPad muss als zusätzliches Gerät nun auch in den Alltag integriert werden. Die Einführung bietet aber auch die Chance, über die verschiedenen Situationen, Gründe und Arten der Mediennutzung zu sprechen.

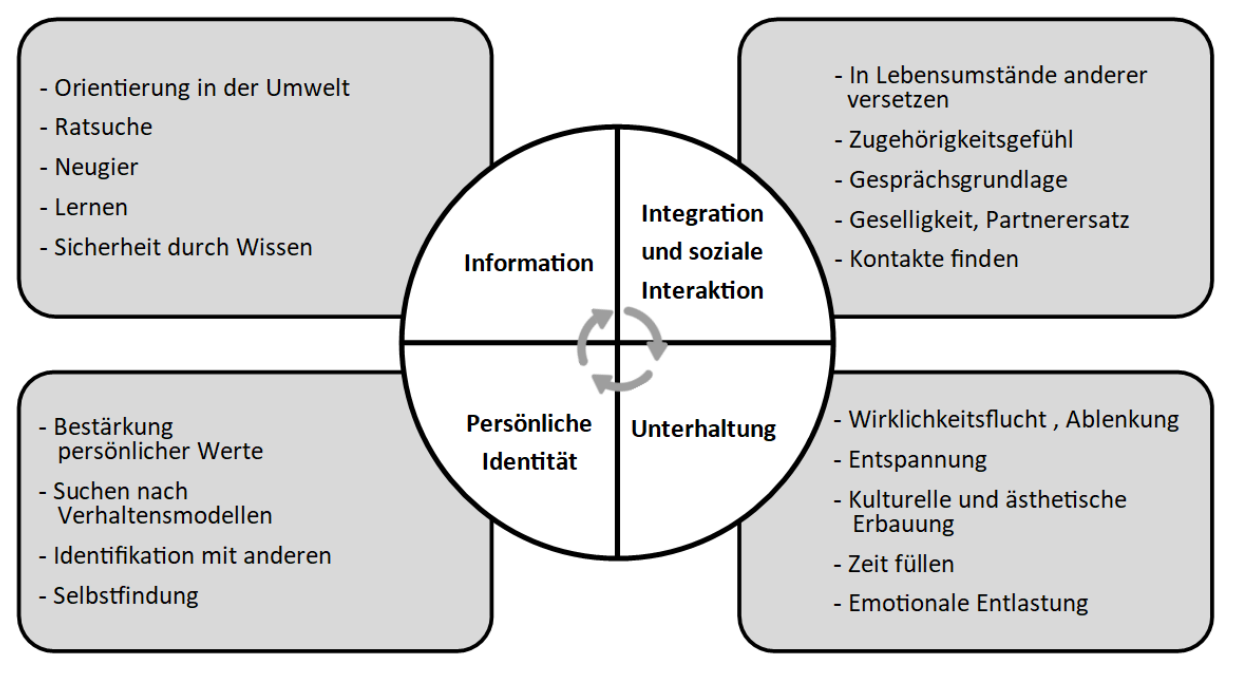

Quelle: Bearbeitet nach McQuail, 1993

Während das Tablet viele Vorteile für das Lernen bringt, gibt es gleichzeitig Risiken. Lassen Sie sich das Tablet und die genutzten Apps von ihren Kindern zeigen und sprechen Sie mit Ihnen über mögliche Risiken. Vereinbaren Sie konkrete Bildschirmzeiten für die Nutzung des Tablets. Fragen Sie regelmäßig Ihre Kinder, wie Ihnen die Handhabung des Tablets gefällt und ob bestimmte Situationen in der Mediennutzung unklar sind. Bei Fragen dazu unterstützt Sie gerne unser Schulsozialarbeiter Thomas Nielsen.

Telefon: 0151 63419045 E-Mail: [t.nielsen@dw-suedtondern.de](mailto:t.nielsen@dw-suedtondern.de)

Zusätzlich möchten wir Ihnen auf der Rückseite einige pädagogische und technische Hinweise geben:

# **AppleID**

Für die schulische Arbeit an der Friedrich-Paulsen-Schule ist keine AppleID notwendig. Die Schule versorgt die Schülerinnen und Schüler mit allen notwendigen kostenlosen, aber auch kostenpflichtigen Apps. Auch sorgen wir für einen Cloud-Speicher, auf dem schulische Arbeitsergebnisse nicht nur gespeichert, sondern auch geteilt und zusammen bearbeitet werden können.

Wir haben die Einrichtung einer privaten AppleID aber nicht gesperrt, um Ihnen die Möglichkeit zu geben, zusammen mit Ihren Kindern die Nutzung außerhalb der Schul- und Lernzeit zu gestalten. Das Mindestalter für die Erstellung eines eigenen Accounts ist in Deutschland 16 Jahre. Auf der Seit[e https://support.apple.com/de-de/HT201084](https://support.apple.com/de-de/HT201084) wird beschrieben, wie man Accounts für Kinder anlegt.

#### **Bildschirmzeit**

Bitte bedenken Sie, dass sich durch den Einsatz der Tablets im Schulunterricht die Bildschirmzeiten der Schülerinnen und Schüler erhöhen. Daher ist er erstrebenswert, durch eine Begrenzung der Bildschirmzeiten in der Freizeit Ihrer Kinder für einen Ausgleich zu sorgen.

Die iPads speichern auf dem Gerät, welche Apps an welchen Tagen wie lange verwendet wurden. Dies bietet einen guten Anlass, um zusammen mit den Kindern über die Mediennutzung zu sprechen.

Sie finden die Übersicht unter Einstellungen -> Bildschirmzeit. Dort können sie auch Zeiten insgesamt oder für einzelne Apps festlegen. Das Video [https://youtu.be/6pw\\_d7JPkgs](https://youtu.be/6pw_d7JPkgs) zeigt dies sehr anschaulich.

## **Einschränkungen**

Die iPads lassen sich im Ausnahmefall auch sehr restriktiv einschränken. Im sogenannten *Geführten Zugriff* kann nur noch eine einzelne App benutzt werden. https://support.apple.com/dede/guide/ipad/ipada16d1374/ipados

Die App JAMF parent ist für verschiedene Betriebssysteme erhältlich und erlaubt vielfältige Einstell- und Kontrollmöglichkeiten für das iPad ihres Kindes: [https://docs.jamf.com/de/jamf](https://docs.jamf.com/de/jamf-parent/leitfaden-fur-eltern/)[parent/leitfaden-fur-eltern/](https://docs.jamf.com/de/jamf-parent/leitfaden-fur-eltern/)

Im Sinne von *Erziehung zur Selbstständigkeit* empfehlen wir jedoch technische Einschränkungen als letzte Maßnahme.

## **Schulzeit**

Während der Unterrichtszeit hat die Lehrkraft auch die Möglichkeit, die iPads der Kinder einzuschränken oder den Bildschirminhalt anzeigen zu lassen. Dies wird den Schülerinnen und Schülern mit einem Symbol angezeigt. Der gesamte Internetverkehr wird durch einen Jugendschutzfilter geschützt. Die weitere Mediennutzung wird durch die Schulordnung geregelt. Diese wird gerade durch ein Team von Eltern, Schülerinnen und Schüler sowie Lehrkräfte überarbeitet. Wenn Sie dort mitarbeiten möchten, sprechen Sie bitte den Gesamtelternbeirat an.

#### **Weitere Informationen**

Die Seite [https://www.klicksafe.de](https://www.klicksafe.de/) bietet für Kinder, Eltern und Pädagogen Informationen zu einzelnen Social-Media-Diensten, Hilfestellungen bei Rechtsfragen und Übersichten zu problematischen Inhalten sowie geeignete Schutzmaßnahmen.